# **TSL Ćwiczenia nr 2 - silnik idealny przykłady, obliczenia**

**Opracowała dr inż. Robert JAKUBOWSKI, KILiK, Politechnika Rzeszowska**

**1) Obliczenia silnika idealnego jednoprzepływowego**

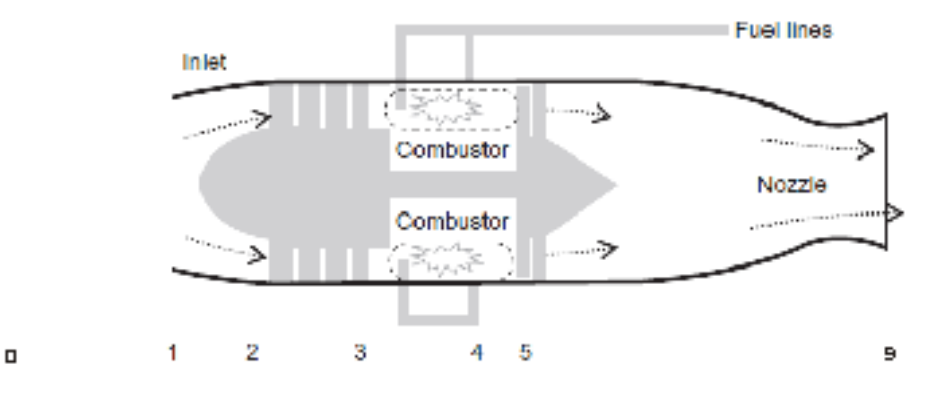

Policzyć silnik idealny jednoprzepływowy: ciąg, ciąg jednostkowy, jednostkowe zużycie paliwa oraz sprawności cieplną napędową i ogólną: dla następujących danych:

T0=288K, P0=100 kPa, M0=0, Spręż sprężarki 15, temperatura na wejściu do turbiny Tt4=1300 K oraz wydatek masowy m=25 kg/s. W obliczeniach uwzględnić: dla powietrza: k=1.4; cp=1005 J/kg/K, R=287 J/kg/K, dla spalin w turbinie i dyszy wylotowej kt=1.33, cpt=1170 J/kg/K, Rt=290 J/kg/K dla spalania cp3-4=1200 J/kg/K, Dla paliwa wartość opałową przyjąć FHV=43 MJ/kg

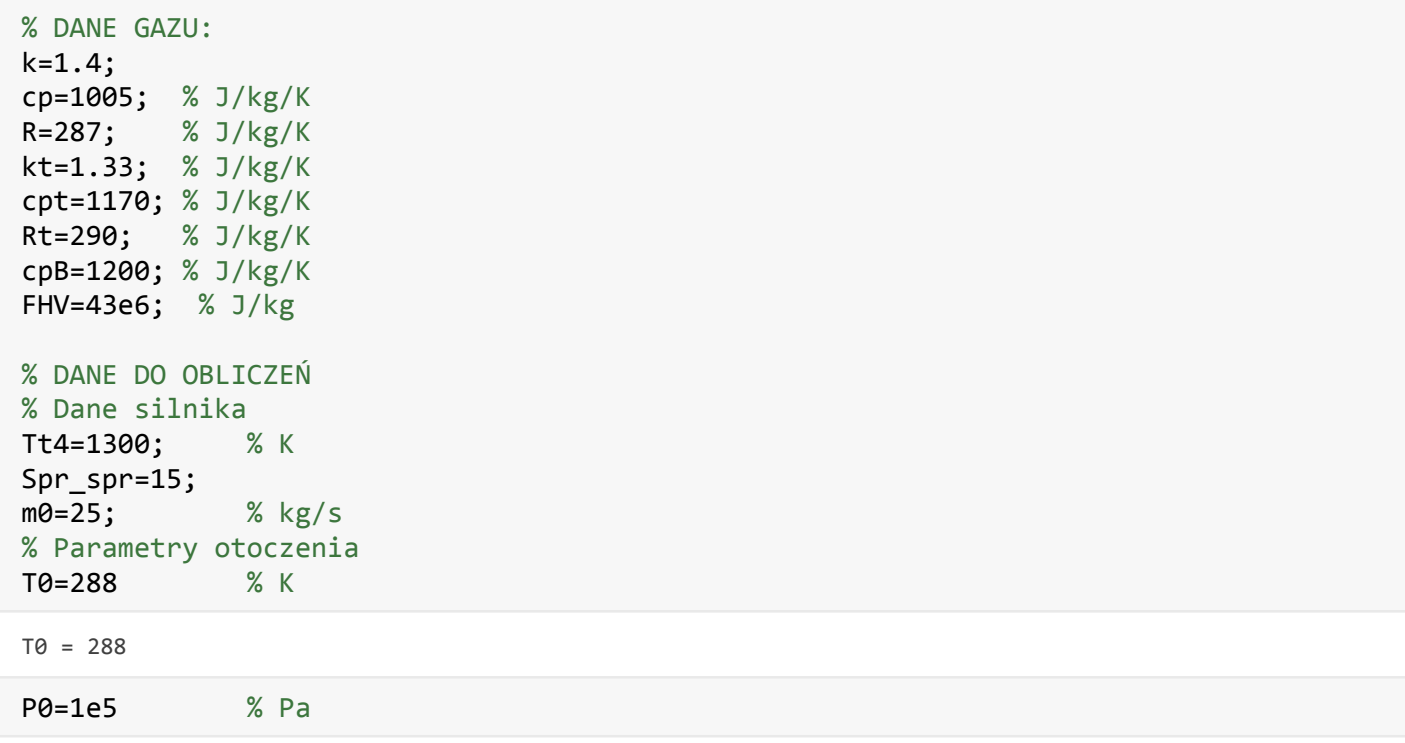

P0 = 100000

### **Przekrój 0 - przekrój niezaburzony przed silnikiem**

#### Ponieważ M0=0, stąd:

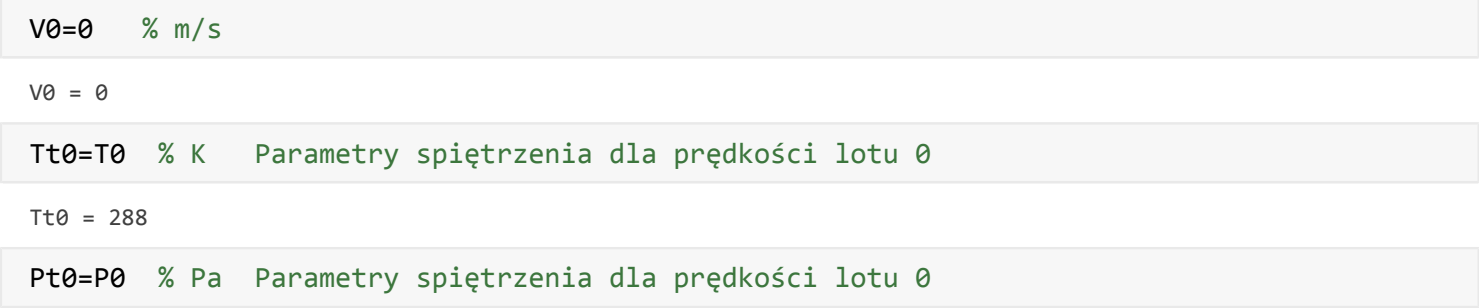

Pt0 = 100000

## **Przekrój 2 - przekrój wlotowy do sprężarki**

Tt2=Tt0 % K Z definicji przepływu izentalpowego

 $Tt2 = 288$ 

Pt2=Pt0 % Pa Obliczenia dla silnika bez strat

Pt2 = 100000

### **Przekrój 3 - przekrój wylotowy ze sprężarki / wlot do komory splania**

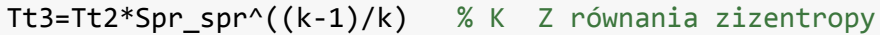

Tt3 = 624.3363

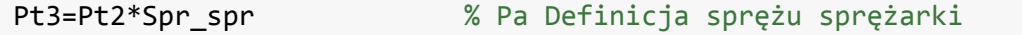

Pt3 = 1500000

## OBLICZENIA SPRĘŻARKI /COMPRESSOR

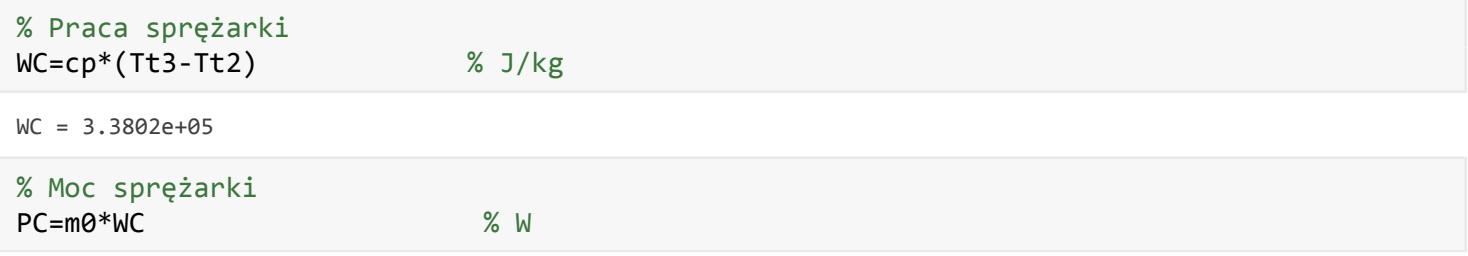

PC = 8.4504e+06

## **Przekrój 4 - przekrój wlotowy z komory spalania / wlot do turbiny**

Tt4=Tt4 % K Z danych do zadania

Tt4 = 1300

Pt4=Pt3 % Pa Z warunków przemiany izobarycznej w komorze spalania silnika idealnego

Pt4 = 1500000

## OBLICZENIA KOBORY SPALANIA / BURNER

```
% Względny wydatek paliwa
 f=cpB*(Tt4-Tt3)/FHV % Z bilansu energetycznegi komory spalania
 f = 0.0189% wydatek paliwa
 mf=m\Theta^*f % kg/s
 mf = 0.4714Przekrój 5 - przekrój wylotowy z turbiny
 Tt5=Tt4-WC/(1+f)/cpt % K Z bilansu współpracy turbina-sprężarka
 Tt5 = 1.0164e+03Pt5=Pt4*(Tt5/Tt4)^(kt/(kt-1)) %Pa Z równania isentropy dla procesu rozprężania
 Pt5 = 5.5643e+05Przekrój 9 - przekrój wylotowy z dyszy silnika
 Tt9=Tt5 % K Proces inzentalpowy w dyszy
 T+9 = 1.0164 + 03Pt9=Pt5 % Pa Dysza bez strat przepływowych 
 Pt9 = 5.5643e+05P9=P0 % Pa Założenie rozprężu zupełnego 
 P9 = 100000
 T9=Tt9*(P9/Pt9)^((kt-1)/kt) % K Z równania izentropy dla rozprężania w dyszy
 T9 = 663.9437
 M9=((Tt9/T9-1)*2/(kt-1))^0.5 % - Prędkość dla przepływu ściśliwego
 M9 = 1.7938
 a9=(kt*Rt*T9)^0.5 % m/s Prędkość dzwięku w przekroju 9
 a9 = 506.0465
```
V9=M9\*a9 % m/s Prędkość wylotowa gazów w przekroju 9

 $V9 = 907.7404$ 

#### **OBLICZENIA PARAMETRÓW OSIĄGOWYCH SILNIKA (dla V0=0**

```
% Ciąg / Thrust
T=m0*(1+f)*V9 % N
```

```
T = 2.3121e+04
```
% Ciąg jednostkowy / specific thrust ST=T/m0 % Ns/kg

 $ST = 924.8565$ 

% Jednostkowe zużycie paliwa / Specific fuel consumption SFC=f/ST % kg/N/s

SFC = 2.0388e-05

SFC=SFC\*3600 % kg/N/h

 $SFC = 0.0734$ 

% Sprawność cieplna / thermal efficiency spr\_th=((1+f)\*V9^2)/2/f/FHV

spr\_th = 0.5177

% Sprawność napędowa / propulsive efficiency spr\_p=ST\*V0/(((1+f)\*V9^2)/2)

 $spr_p = 0$ 

```
% Sprawność ogólna / overall efficieny
spr_o=spr_th*spr_p
```
 $spr_0 = 0$ 

## **2) Obliczenia silnika idealnego jednoprzepływowego z dopalaczem (kontynuacja zadania 1)**

Dla silnika o dnych jak wcześniej policzyć jak zmienią się parametry osiągowe silnika, gdy włczony zostanie dopalacz TtAB=1850 K

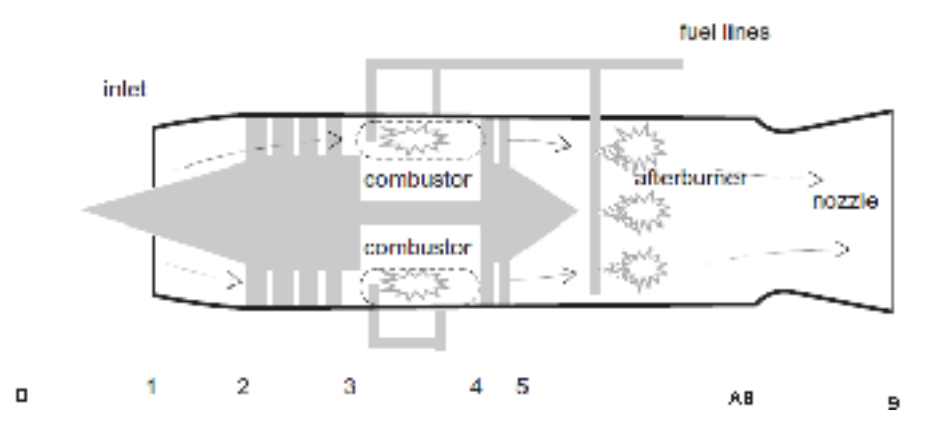

W obliczeniach przyjąć parametry gazu po właczeniu dolacza: kAB=1.3, cpAB=1250 J/kg/K, RAB=297 J/kg/K

```
% PARAMETRY GAZU DLA WŁACZONEGO DOPALACZA
kAB=1.3; cpAB=1250; RAB=297; % jednostki cp i R [J/kg/K]
```
## **OBLICZENIA PARAMETRÓW WYJŚCIOWYCH Z DOALACZA (PARAMETRY WEJŚCIOWE DO DOPALACZA TO PARAMETRY Z PRZEKROU 5 DLA SILNIKA BEZ WŁACZONEGO DOPALACZA)**

#### **Przekrój AB - przekrój wylotowy z dopalacza / AFTERBURNER**

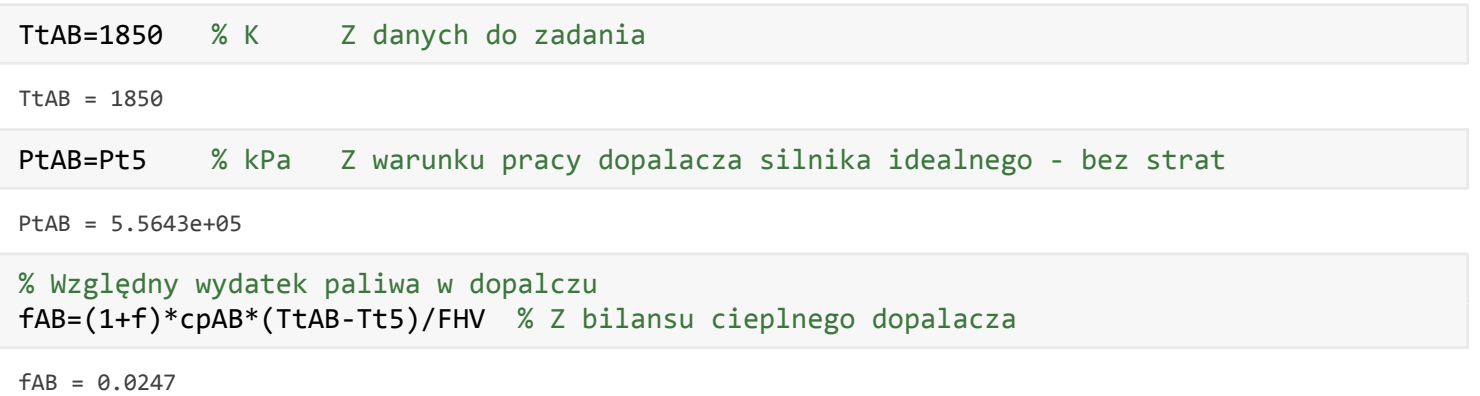

% Wydatek paliwa w dopalczau mfAB=m0\*fAB % kg/s

 $mfAB = 0.6172$ 

#### **Przekrój 9 - przekrój wylotowy z dyszy silnika**

Tt9=TtAB % Parametry całkowite w dyszy wylotowej nie ulegają zmianie

Tt9 = 1850

Pt9=PtAB % Dla silnika bez strat

 $Pt9 = 5.5643e+05$ 

P9=P0 % Zakładamy dla warunków rozprężu zupełnego w dyszy

P9 = 100000

```
T9=Tt9*(P9/Pt9)^((kAB-1)/kAB) % K Obliczmy z przemiany izentropowej
```
 $T9 = 1.2450e+03$ 

```
M9AB=((Tt9/T9-1)*2/(kAB-1))^0.5 % - Z równania izentropy dla przepływu ściśliwego
```
M9AB = 1.8000

a9AB=(kAB\*RAB\*T9)^0.5 % m/s Prędkość dzwięku w przekroju 9 po właczeniu dopalacza

 $a9AB = 693.3090$ 

V9AB=M9AB\*a9AB % m/s Prędkość gazów wylotowych z silnika po właczeniu dpalacza

V9AB = 1.2480e+03

#### **OBLICZENIA PARAMETRÓW OSIĄGOWYCH SILNIKA z dopalaczem (dla V0=0)**

% Sumaryczny względny wydatek paliwa w silniku po włączeniu dopalacza f\_sum=f+fAB

f sum =  $0.0435$ 

% Sumaryczny wydatek paliwa w silniku po włączeniu dopalacza mf sum=mf+mfAB  $%$  kg/s

mf\_sum = 1.0886

% Ciąg silnika z dopalaczem / Thrust T  $AB=m\theta^*(1+f \text{ sum})*V9AB \text{ % }N$ 

T\_AB = 3.2557e+04

% Ciąg jednostkowy silnika z dopalczem / specific thrust ST\_AB=T\_AB/m0 % Ns/kg

ST\_AB = 1.3023e+03

% Jednostkowe zużycie paliwa silnika z dopalaczem / Specific fuel consumption SFC\_AB=f\_sum/ST\_AB % kg/N/s

SFC\_AB = 3.3436e-05

SFC\_AB=SFC\_AB\*3600 % kg/N/h

 $SFC AB = 0.1204$ 

% Sprawność cieplna / thermal efficiency spr\_th\_AB=((1+f\_sum)\*V9AB^2)/2/f\_sum/FHV

spr\_th\_AB = 0.4340

% Sprawność napędowa / propulsive efficiency spr\_p\_AB=ST\*V0/(((1+f\_sum)\*V9AB^2)/2)

 $spr_pAB = 0$ 

```
% Sprawność ogólna / overall efficieny
spr_o_AB=spr_th_AB*spr_p_AB
```
 $spr_0$  $AB = 0$ 

#### **ZESTAWIENIE WYNIKÓW SILNIKA Z DOPALACZEM I BEZ DOPALACZA**

```
Tabela=table({'Thrust';'Specific Thrust';'Specific fuel consump';'therm. efficiency';'prop. eff
    {'kN';'N*s/kg';'kg/N/h';'-';'-';'-'},[T/1000;ST;SFC;spr_th;spr_p;spr_o],[T_AB/1000;ST_AB;SP
Tabela.Properties.VariableNames={'Parameter' 'Unit' 'AB OFF' 'AB ON'}
```
 $Table1a = 6 \times 4$  table

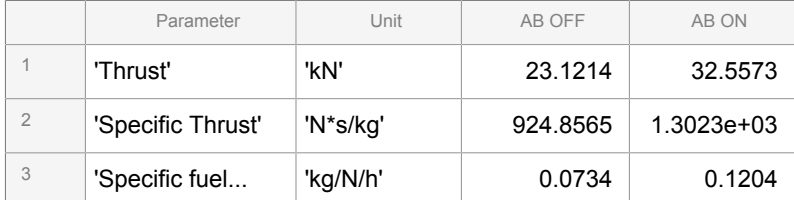

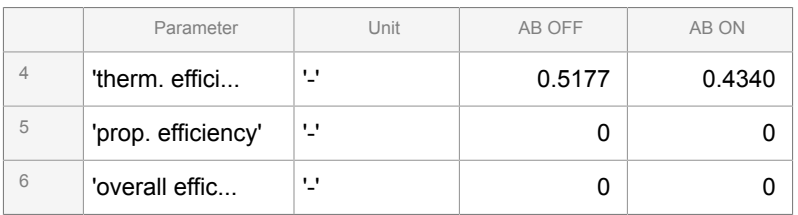

Wnioski:

Włączenie dopalacza powoduje:

- zwiększeni ciągu i ciągu jednostkowego w analizowanym przypadku powyżej 30%
- prawie dwukrotny wzrost jednostkowego zużycia paliwa
- Zmniejszenie sprawności cieplnej

Sprawności napędowa i ogólna dla obu przypadków są równe 0, bo prędkość lotu jest 0

## **3) Obliczenia silnika idealnego jednoprzepływowego bez i z dopalaczem porównanie**

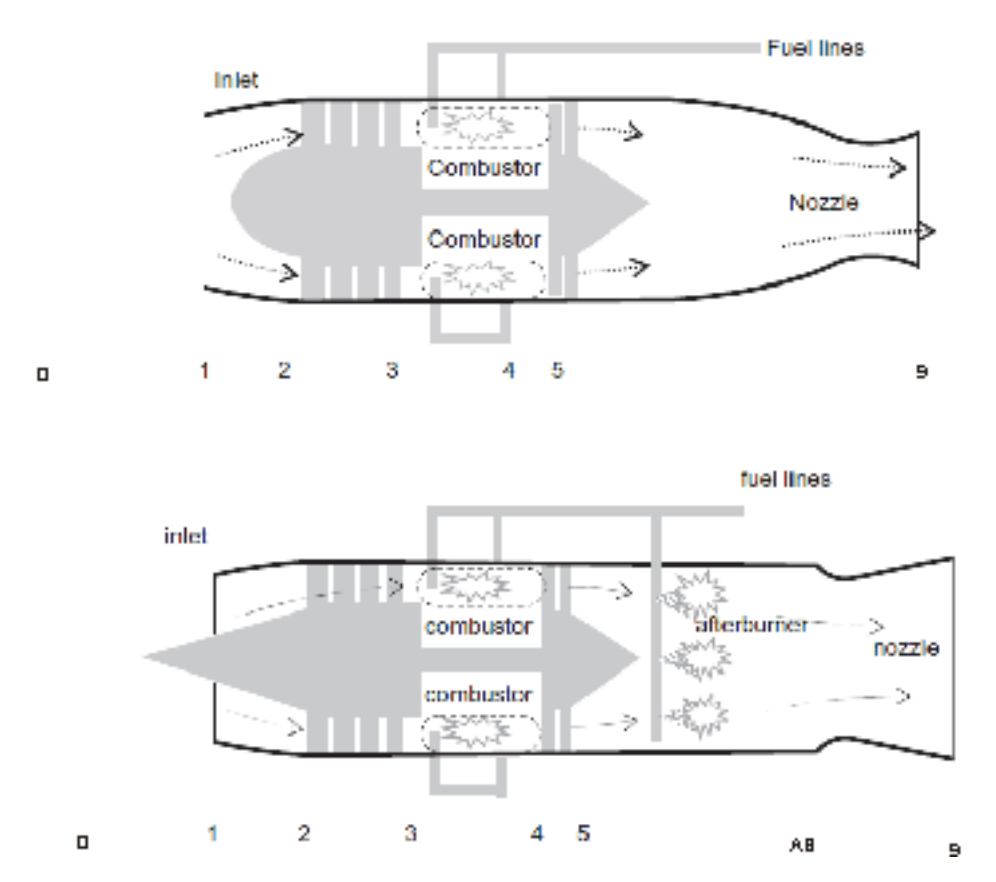

Policzyć dla silnika idealnego jednoprzepływowego: ciąg, ciąg jednostkowy, jednostkowe zużycie paliwa oraz sprawności: cieplną, napędową i ogólną dla pracy bez dopalacza i z dopalaczem dla następujących danych:

T0=217 K, P0=22 kPa, M0=1.5, spręż sprężarki 15, temperatura na wejściu do turbiny Tt4=1400 K oraz wydatek masowy m=20 kg/s. Dla silnika z właczonym dopalaczem przyjąć temeparturę w dopalaczu TtAB=1750 K

W obliczeniach uwzględnić: dla powietrza: k=1.4; cp=1005 J/kg/K, R=287 J/kg/K, dla spalin w turbinie i dyszy wylotowej kt=1.33, cpt=1170 J/kg/K, Rt=290 J/kg/K, dla spalin po właczeniu dopalacza kAB=1.3, cpAB=1200 J/ kg/K, RAB=297 J/kg/K, dla spalania cp3-4=1200 J/kg/K, Dla paliwa wartość opałową przyjąć FHV=43 MJ/kg

```
% DANE GAZU:
k=1.4;
cp=1005; % J/kg/K
R=287; % J/kg/K
% PARAMETRY DLA SPALIN NA TURBINIE I W DYSZY WYLOTOWEJ
kt=1.33; %cpt=1170; % J/kg/K
Rt=290; % J/kg/K
% CIEPŁO WŁAŚCIWE DLA PROCESU SPALANIA W KOMORZE SPALANIA
cpB=1200; % J/kg/K
% PARAMETRY GAZU DLA WŁACZONEGO DOPALACZA
kAB=1.3; cpAB=1250; RAB=297;
FHV=43e6; % J/kg
% DANE DO OBLICZEŃ (z treści zadania)
% Dane silnika
M0=1.5; % Liczba macha lotu
m0=20; % kg/s
Tt4=1400; % K tempartura przed turbiną
Spr_spr=15;
TtAB=1750; % K temperatura w dopalaczu
% Parametry otoczenia
T0=217 % K
T0 = 217P0=22e3 % Pa
```
P0 = 22000

#### **Przekrój 0 - przekrój niezaburzony przed silnikiem**

```
% Obliczenia parametrów spiętrzenia w przekroju 0 z równania sprężania
% izentropowego dla przepłtwu ściśliwego
Tt0=T0*(1+(k-1)/2*M0^2) % K
```
Tt0 = 314.6500

```
Pt0=P0*(1+(k-1)/2*M0^2)^(k/(k-1)) % Pa
```

```
Pt0 = 8.0763e+04
```

```
% prędkość dżwięku dla zadanej temperatury otoczenia
a0=sqrt(k*R*T0) % m/s
```

```
a0 = 295.2805
```

```
% Obliczenia prędkości lotu z definicji liczby Macha
V0=M0*a0 % m/s
```

```
V0 = 442.9208
```
#### **Przekrój 2 - przekrój wlotowy do sprężarki**

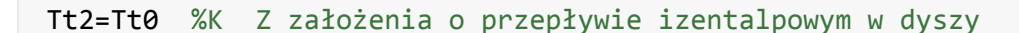

Tt2 = 314.6500

Pt2=Pt0 %Pa Wlot silnika bez uwzględnienia strat

Pt2 = 8.0763e+04

#### **Przekrój 3 - przekrój wylotowy ze sprężarki / wlot do komory splania**

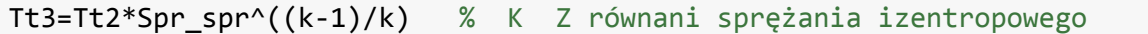

Tt3 = 682.1090

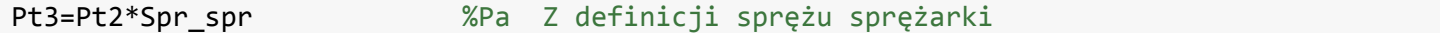

Pt3 = 1.2114e+06

#### OBLICZENIA SPRĘŻARKI /COMPRESSOR

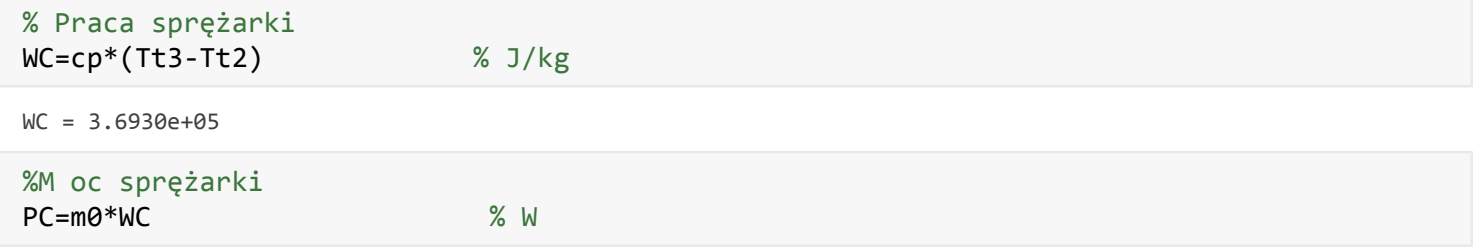

PC = 7.3859e+06

#### **Przekrój 4 - przekrój wlotowy z komory spalania / wlot do turbiny**

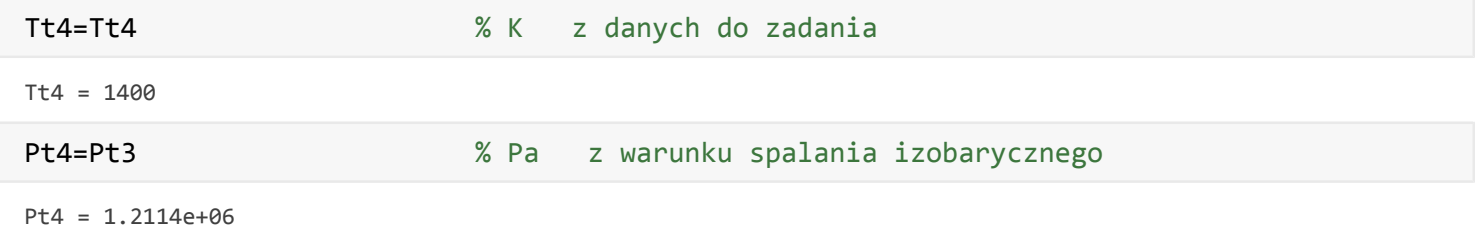

#### OBLICZENIA KOBORY SPALANIA / BURNER

```
% Względny wydatek paliwa
f=cpB*(Tt4-Tt3)/FHV % - z bilansu cieplnego komory spalania
```

```
f = 0.0200
```
 $mf = 0.4007$ 

#### **Przekrój 5 - przekrój wylotowy z turbiny**

Tt5=Tt4-WC/(1+f)/cpt % K z bilansu współpracy turbina-sprężarka

 $Tt5 = 1.0906e+03$ 

Pt5=Pt4\*(Tt5/Tt4)^(kt/(kt-1)) % Pa Z równania rozprężania izentropowego

Pt5 = 4.4269e+05

#### **Przekrój 9 - przekrój wylotowy z dyszy silnika**

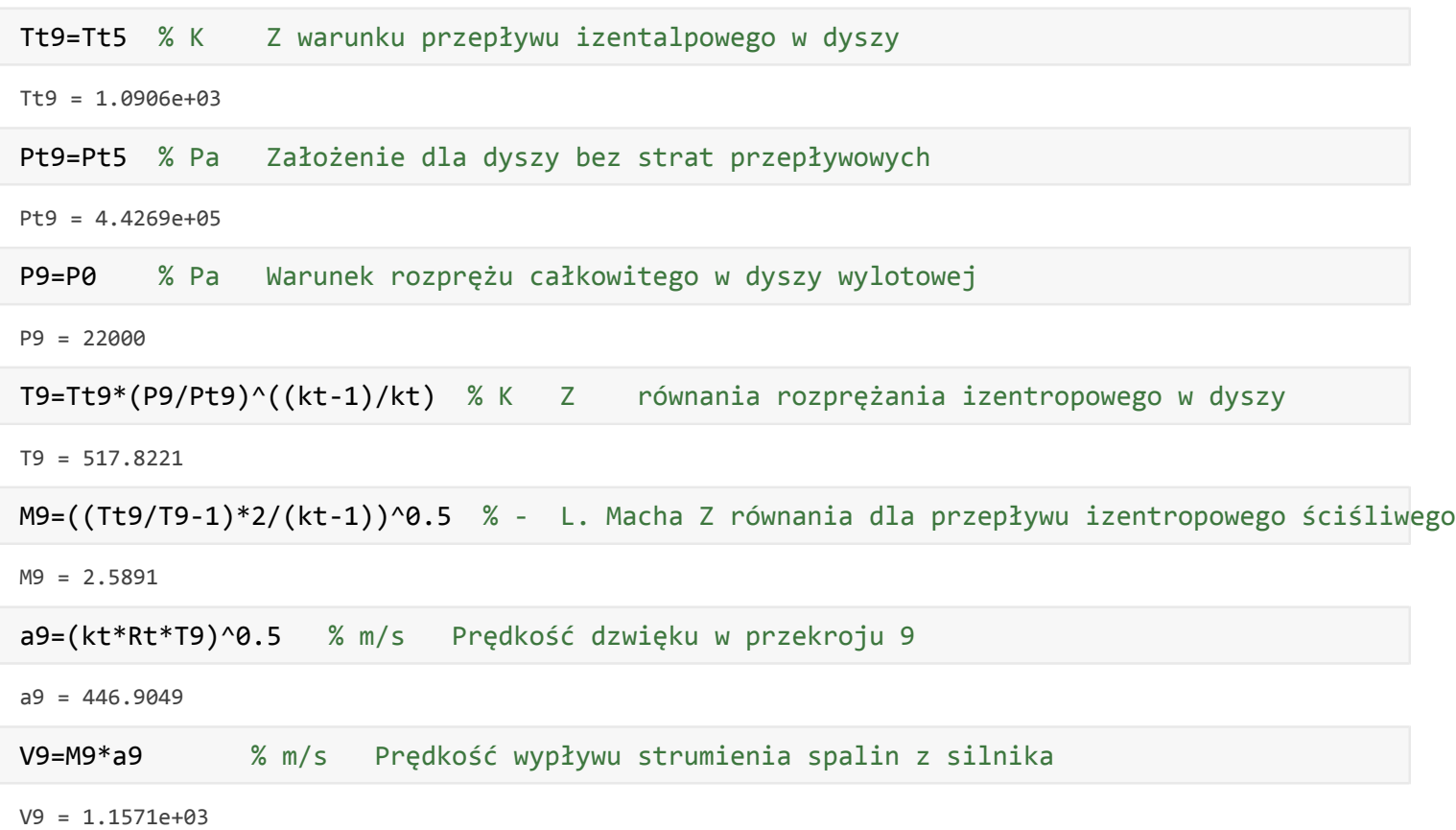

## **OBLICZENIA PARAMETRÓW OSIĄGOWYCH SILNIKA BEZ DOPALACZA**

```
% Ciąg / Thrust
T=m0*(1+f)*V9-m0*V0 % N
T = 1.4747e+04
```

```
% Ciąg jednostkowy / specific thrust
ST=T/m0 % Ns/kg
```

```
ST = 737.3348
```

```
% Jednostkowe zużycie paliwa / Specific fuel consumption
SFC=f/ST % kg/N/s
```
SFC = 2.7171e-05

SFC=SFC\*3600 % kg/N/h

SFC = 0.0978

% Sprawność cieplna / thermal efficiency spr\_th=((1+f)\*V9^2-V0)/2/f/FHV

spr  $th = 0.7924$ 

% Sprawność napędowa / propulsive efficiency spr\_p=ST\*V0/(((1+f)\*V9^2-V0)/2)

spr  $p = 0.4784$ 

```
% Sprawność ogólna / overall efficieny
spr_o=spr_th*spr_p
```
 $spr_0 = 0.3791$ 

#### **OBLICZENIA DLA WŁĄCZONEGO DOPALACZA**

**Obliczenia parametrów wyjściowych z doalacza - parametry wejściowe do dopalacza to parametry z przekrou 5 dla silnika bez dopalcza**

#### **Przekrój AB - przekrój wylotowy z dopalacza / AFTERBURNER**

```
TtAB=TtAB % K Z treści zadania
T<sup>+</sup>AR = 175<sub>0</sub>PtAB=Pt5 % kPa Z warunku spalania izobarycznego w doplaczu dla silnika idealnego
PtAB = 4.4269e+05% względny wydatek paliwa w dopalczu
fAB=(1+f)*cpAB*(TtAB-Tt5)/FHV % - Z bilansu ciepnego dopalacza
fAB = 0.0196% wydatek paliwa w dopalczau
mfAB=m0*fAB %kg/s
```
 $mfAB = 0.3911$ 

#### **Przekrój 9 - przekrój wylotowy z dyszy silnika**

Tt9=TtAB % K Z warunku przepływu izentalpowego w dyszy

Tt9 = 1750

Pt9=PtAB % Pa Przepływ bez strat przepływowych w dyszy

 $Pt9 = 4.4269e+05$ 

P9=P0 % Pa Rozpręż zupełny w dyszy wylotowej

```
P9 = 22000
```
T9=Tt9\*(P9/Pt9)^((kAB-1)/kAB) % K Z równania rozprężu izentropowego w dyszy wylotowej

```
T9 = 875.3641
```

```
M9AB=((Tt9/T9-1)*2/(kAB-1))^0.5 % - L. Macha z równania dla przepływu izentropowego ściśliwego
```
 $M9AB = 2.5809$ 

a9AB=(kAB\*RAB\*T9)^0.5 % m/s Prędkość dżwięku strumienia w przekroju 9

 $a9AB = 581.3588$ 

V9AB=M9AB\*a9AB % m/s Prędkość wypływu strumienia z silnika po włączeniu dopalacza

 $V9AB = 1.5004e+03$ 

#### **OBLICZENIA PARAMETRÓW OSIĄGOWYCH SILNIKA Z DOPALACZEM**

% Sumaryczny względny wydatek paliwa w silniku po włączeniu dopalacza f\_sum=f+fAB

 $f$  sum = 0.0396

```
% Sumaryczny wydatek paliwa w silniku po włączeniu dopalacza
mf_sum=mf+mfAB % kg/s
```
 $mf\_sum = 0.7918$ 

```
% Ciąg silnika z dopalaczem / Thrust
T_AB=m0*(1+f_sum)*V9AB-m0*V0 % N
```
T\_AB = 2.2338e+04

```
% Ciąg jednostkowy silnika z dopalczem / specific thrust
ST_AB=T_AB/m0 % Ns/kg
```
ST\_AB = 1.1169e+03

```
% Jednostkowe zużycie paliwa silnika z dopalaczem / Specific fuel consumption
SFC_AB=f_sum/ST_AB % kg/N/s
```
SFC\_AB = 3.5444e-05

SFC\_AB=SFC\_AB\*3600 % kg/N/h

 $SFC AB = 0.1276$ 

```
% Sprawność cieplna / thermal efficiency
spr_th_AB=((1+f_sum)*V9AB^2-V0^2 )/2/f_sum/FHV
```
spr\_th\_AB = 0.6298

```
% Sprawność napędowa / propulsive efficiency
spr_p_AB=ST*V0/(((1+f_sum)*V9AB^2)/2-(V0^2)/2)
```

```
spr_pAB = 0.3046
```
% Sprawność ogólna / overall efficieny spr\_o\_AB=spr\_th\_AB\*spr\_p\_AB

spr\_o\_AB = 0.1918

## **ZESTAWIENIE WYNIKÓW SILNIKA Z DOPALACZEM I BEZ DOPALACZA**

```
Tabela=table({'Thrust';'Specific Thrust';'Specific fuel consump';'therm. efficiency';'prop. eff
    {'kN';'N*s/kg';'kg/N/h';'-';'-';'-'},[T/1000;ST;SFC;spr_th;spr_p;spr_o],[T_AB/1000;ST_AB;SP
Tabela.Properties.VariableNames={'Parameter' 'Unit' 'AB OFF' 'AB ON'}
```
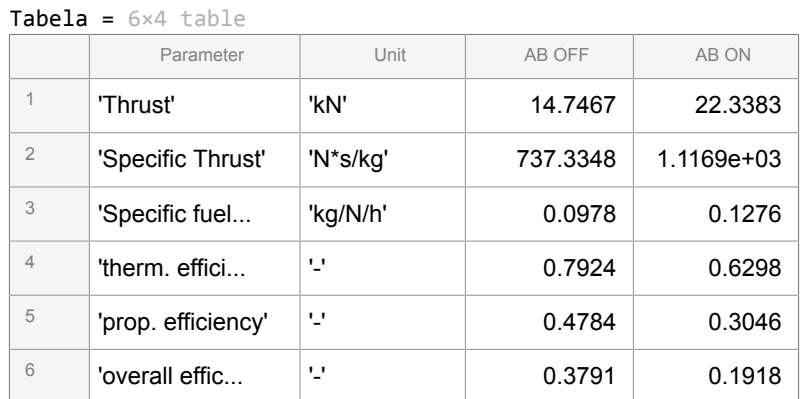

Wnioski:

Włączenie dopalacza powoduje:

- zwiększeni ciągu i ciągu jednostkowego w większym stopniu niż dla prędkości 0
- wzrost jednostkowego zużycia paliwa w mniejszym stopniu niż dla prędkości 0
- Zmniejszenie sprawności cieplnej

Sprawności napędowa i ogólna dla obu przypadków są równe 0, bo prędkość lotu jest 0

## **4) Obliczenia silnika idealnego jednoprzepływowego o niezupełnym rozprężu w dyszy wylotowej - w odniesieniu do silnika o rozprężu zupełnym**

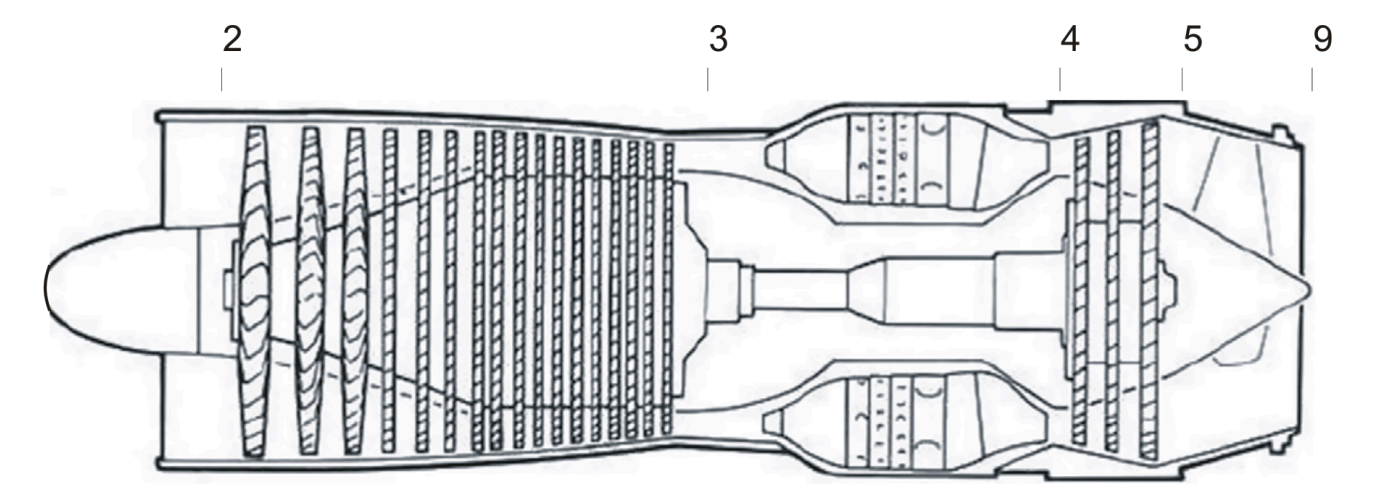

 $9e$ 

Policzyć silnik idealny jednoprzepływowy: ciąg, ciąg jednostkowy, jednostkowe zużycie paliwa oraz sprawności: cieplną napędową i ogólną dla silnika o zupełnym i niezupełnym rozprężu w dyszy wylotowej.

T0=217 K, P0=22 kPa, M0=0.8, Spręż sprężarki 8, temperatura na wejściu do turbiny Tt4=1300 K oraz wydatek masowy m=20 kg/s. Dla silnika o niezupełnym rozprężu w dyszy przyjąć, że ciśnienie statyczne w przekroju 9= Pt9/1.85

W obliczeniach uwzględnić: dla powietrza: k=1.4; cp=1005 J/kg/K, R=287 J/kg/K, dla spalin w turbinie i dyszy wylotowej kt=1.33, cpt=1170 J/kg/K, Rt=290 J/kg/K, dla spalania cp3-4=1200 J/kg/K, Dla paliwa wartość opałową przyjąć FHV=43 MJ/kg

```
% DANE GAZU:
k=1.4;
cp=1005; % J/kg/K
R=287; % J/kg/K
% PARAMETRY DLA SPALIN NA TURBINIE I W DYSZY WYLOTOWEJ
kt=1.33; %cpt=1170; % J/kg/K
Rt=290; % J/kg/K
% CIEPŁO WŁAŚCIWE DLA PROCESU SPALANIA W KOMORZE SPALANIA
cpB=1200; % J/kg/K
% DANE DO OBLICZEŃ
% Dane silnika
M0=0.8; % Liczba Macha lotu
m0=20; % kg/s
Tt4=1300; % K
Spr_spr=8;
% Parametry otoczenia
T0=217 % K
T0 = 217P0=22e3 % Pa
P0 = 22000
```
#### **Przekrój 0 - przekrój niezaburzony przed silnikiem**

```
% Obliczenia parametrów spiętrzenia w przekroju 0 z równania sprężania
% izentropowego dla przepłtwu ściśliwego
Tt0=T0*(1+(k-1)/2*M0^2) %K
```
Tt0 = 244.7760

```
Pt0=P0*(1+(k-1)/2*M0^2)^(k/(k-1)) %Pa
```
 $Pt0 = 3.3535e+04$ 

```
% Obliczenia prędkości lotu z definicji liczby Macha
V0=M0*sqrt(k*R*T0) % m/s
```
 $V0 = 236.2244$ 

#### **Przekrój 2 - przekrój wlotowy do sprężarki**

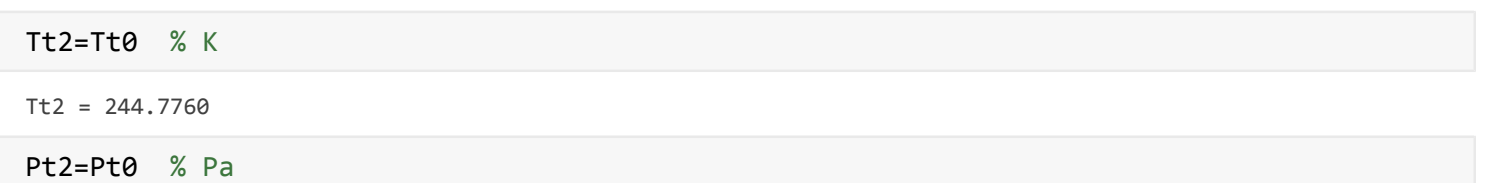

Pt2 = 3.3535e+04

#### **Przekrój 3 - przekrój wylotowy ze sprężarki / wlot do komory splania**

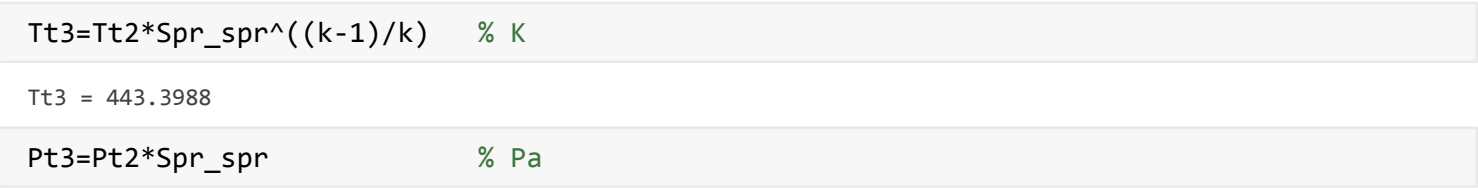

Pt3 = 2.6828e+05

## OBLICZENIA SPRĘŻARKI /COMPRESSOR

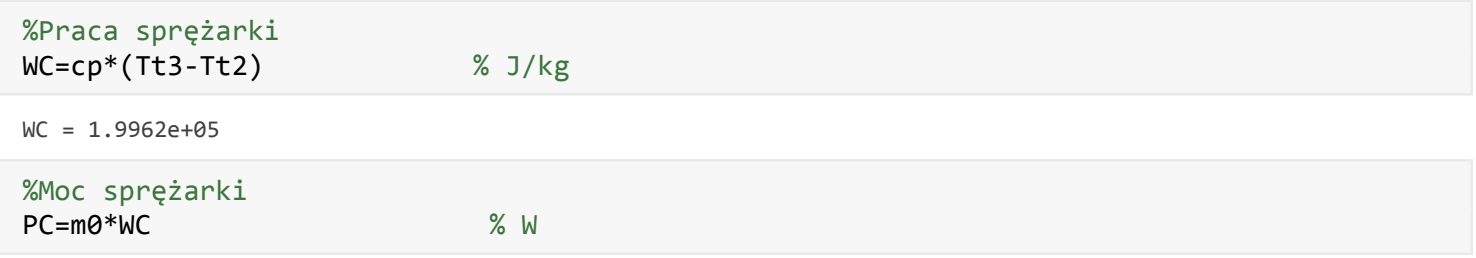

PC = 3.9923e+06

#### **Przekrój 4 - przekrój wlotowy z komory spalania / wlot do turbiny**

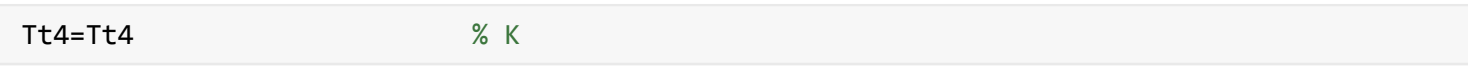

Tt4 = 1300

 $Pt4 = 2.6828e+05$ 

### OBLICZENIA KOBORY SPALANIA / BURNER

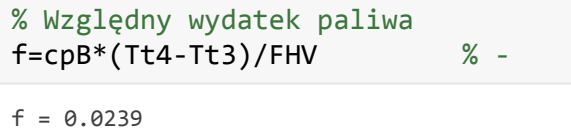

% wydatek paliwa  $mf=m\Theta^*f$  % kg/s

 $mf = 0.4781$ 

#### **Przekrój 5 - przekrój wylotowy z turbiny**

Tt5=Tt4-WC/(1+f)/cpt % K

 $Tt5 = 1.1334e+03$ 

Pt5=Pt4\*(Tt5/Tt4)^(kt/(kt-1)) % Pa

Pt5 = 1.5435e+05

## **Przekrój 9 - przekrój wylotowy z dyszy silnika - rozpręż zupełny (UNCHOCKED NOZZLE)**

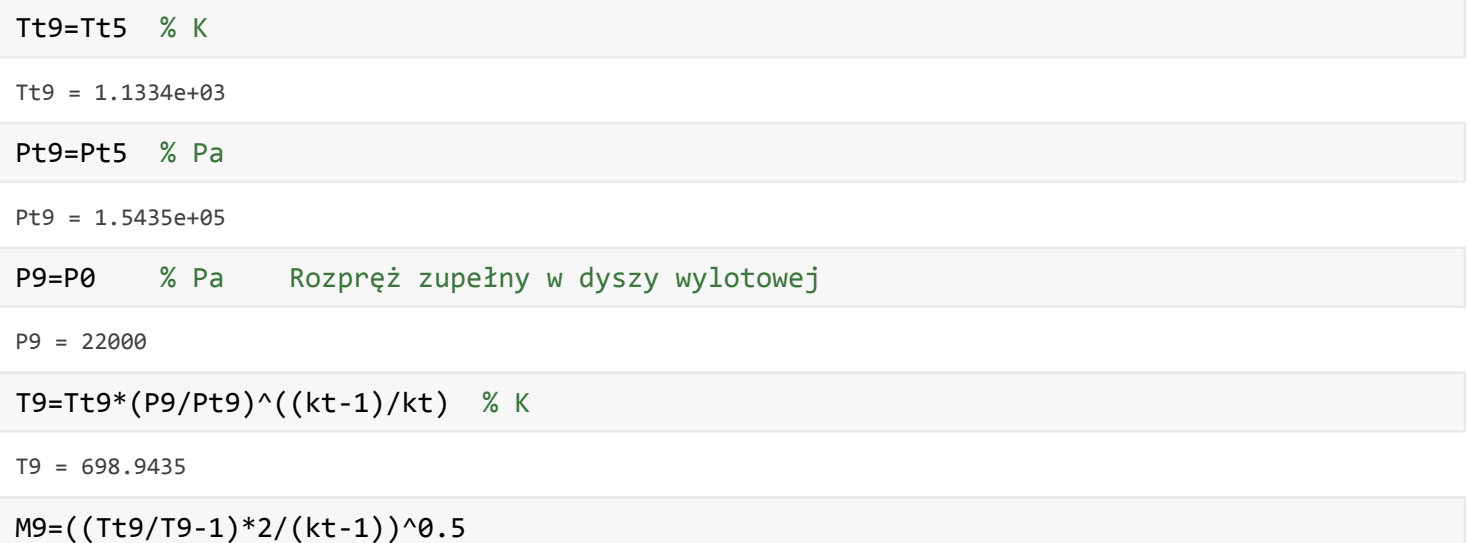

M9 = 1.9409

a9=(kt\*Rt\*T9)^0.5 % m/s

a9 = 519.2134

V9=M9\*a9 % m/s

V9 = 1.0077e+03

## **OBLICZENIA PARAMETRÓW OSIĄGOWYCH SILNIKA DLA ROZPRĘŻU ZUPEŁNEGO**

% Ciąg / Thrust T=m0\*(1+f)\*V9-m0\*V0 % N

 $T = 1.5912e+04$ 

% Ciąg jednostkowy / specific thrust ST=T/m0 % Ns/kg

ST = 795.5896

% Jednostkowe zużycie paliwa / Specific fuel consumption SFC=f/ST % kg/N/s

SFC = 3.0047e-05

SFC=SFC\*3600 % kg/N/h

 $SFC = 0.1082$ 

% Sprawność cieplna / thermal efficiency spr th=((1+f)\*V9^2-V0)/2/f/FHV

spr\_th = 0.5057

% Sprawność napędowa / propulsive efficiency spr\_p=ST\*V0/(((1+f)\*V9^2-V0)/2)

 $spr_p = 0.3616$ 

```
% Sprawność ogólna / overall efficieny
spr_o=spr_th*spr_p
```
 $spr_0 = 0.1828$ 

**Przekrój 9 - przekrój wylotowy z dyszy silnika - rozpręż niezupełny (CHOCKED NOZZLE) (obliczenia dla zdefiniowanego ciśnienia statycznego w dyszy wylotowej**

Pt9=Pt5

```
Pt9 = 1.5435e+05
```
Tt9=Tt5

Tt9 = 1.1334e+03

```
% CIĆNIENIE I TEMPERATURA STATYCZNA W PRZEKROJU WYLOTOWYM DYSZY DLA
% ROZPRĘŻU NIEZUPEŁNEGO
P9RN=Pt9/1.85 % Pa
```
P9RN = 8.3432e+04

```
T9RN=Tt9*(P9RN/Pt9)^((kt-1)/kt) % K
```
T9RN = 972.9298

```
% PRĘDKOŚĆ WYLOTOWA W DYSZY DLA ROZPRĘŻU NIEZUPOEŁENGO
M9RN=((Tt9/T9RN-1)*2/(kt-1))^0.5 % L. Macha
```
M9RN = 0.9997

a9RN=(kt\*Rt\*T9RN)^0.5 % m/s prędkość dźwięku

a9RN = 612.5839

V9RN=M9RN\*a9RN % m/s prędkość wypływu z dyszy

V9RN = 612.4086

% PRĘDKOŚĆ PO ROZPRĘŻENIU DO CIŚNIENIA OTOCZENIA % Gęstość strumienia w przekroju wylotowym dyszy [kg/m^3] RO9RN=P9RN/Rt/T9RN

 $RO9RN = 0.2957$ 

% Prędkość po rozprężeniu do ciśnienia otoczenia V9e=V9RN+(P9RN-P0)/RO9RN/V9RN % m/s

V9e = 951.6434

% Temperatura statyczna spalin po roprężeniu do ciśnienia otoczenia T9e=Tt9-V9e^2/2/cpt % K

T9e = 746.3521

P9e=P0 % Pa W przekroju 9e strumień spalin osiąg ciśnienie P0

P9e = 22000

#### **OBLICZENIA PARAMETRÓW OSIĄGOWYCH SILNIKA DLA ROZPRĘŻU NIEZUPEŁNEGO**

```
% Ciąg / Thrust
TRN=m0*(1+f)*V9e-m0*V0 % N
```
TRN = 1.4763e+04

% Ciąg jednostkowy / specific thrust STRN=TRN/m0 % Ns/kg

STRN = 738.1681

% Jednostkowe zużycie paliwa / Specific fuel consumption SFC\_RN=f/STRN % kg/N/s

SFC\_RN = 3.2384e-05

SFC\_RN=SFC\_RN\*3600 % kg/N/h

 $SFC RN = 0.1166$ 

```
% Sprawność cieplna / thermal efficiency
spr_th_RN=((1+f)*V9e^2-V0)/2/f/FHV
```
spr\_th\_RN = 0.4509

% Sprawność napędowa / propulsive efficiency

spr  $p$  RN = 0.3762

% Sprawność ogólna / overall efficieny spr\_o\_RN=spr\_th\_RN\*spr\_p\_RN

spr\_o\_RN =  $0.1696$ 

## **ZESTAWIENIE WYNIKÓW SILNIKA ROZPRĘŻ ZUPEŁNY I ROZPRĘŻ NIEZUPEŁNY W DYSZY**

```
Tabela=table({'T9';'V9';'P9';'T9e';'V9e';'Thrust';'Specific Thrust';'Specific fuel consump';'th
     {'K';'m/s';'kPa';'K';'m/s';'kN';'N*s/kg';'kg/N/h';'-';'-';'-'},...
    [T9;V9;P9/1000;T9;V9;T/1000;ST;SFC;spr_th;spr_p;spr_o],[T9RN;V9RN;P9RN/1000;T9e;V9e;TRN/100
Tabela.Properties.VariableNames={'Parameter' 'Unit' 'UNCHOCKED NOZZLE' 'CHOCKED NOZZLE'}
```
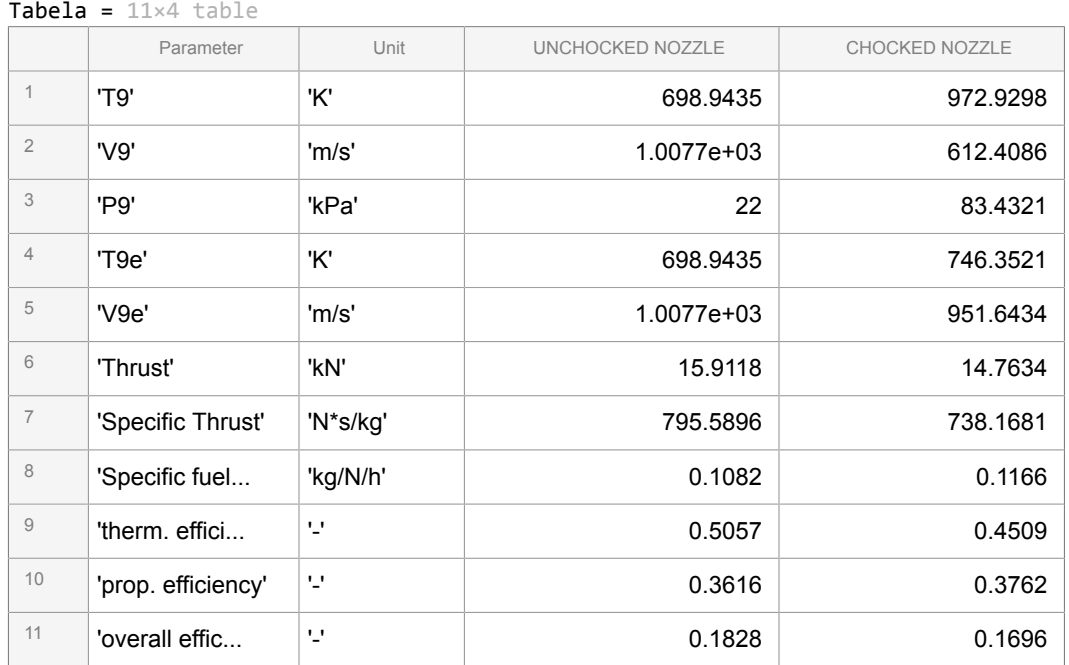

W silniku o niezupełnym rozprężu w dyszy wylotowej temepartura i ciśnienie statyczne gazów w przekroju wylotowym silnika są wyższe niż w silniku o zuepłnym rozprężu spalin. Poza dyszą strumień datej rozpręża się i przyśpiesza. Ciśnienie statyczne osiąga wartość ciśnienia otoczenia, ale prędkość, ze względu na większe straty nie osiąga wartości prędkości, takiej jak spaliny w pełni rozprężane w dyszy wylotowej. Efektem tego jest pogorszenie wszystkich wskaźników osiągowych silnika o niezupełnym rozprężu spalin w dyszy wylotowej: obniżenie ciągu, ciągu jednostkowego i sparwności cieplnej i ogólnej oraz wzrost jednostkowego zużycia paliwa.

## **5) Obliczenia silnika idealnego jednoprzepływowego o niezupełnym rozprężu w dyszy wylotowej przy zdefiniowanym przekroju dyszy wylotowej**

Inaczej będzie można rozwiązać zadanie dla silnika o niezupełnym rozprężu spalin w dyszy wylotowej, gdy będzie zdefiniowany przekrój wylotowy, Przykład obliczeniowy zostanie przedstawiony na podstawie silnika wyliczonego w zadaniu 4. W założeniach dostyczacych obliczeń dla przepływu niezupełnego należy przyjąć, że przekrój wylotowy dyszy wynosi A9=0.1131 m^2. Parametry spiętrzenia strumienia w przekroju 9 będą jak w zadniu 4 oraz dane dotyczące prędkości lotu, ciśnienia statycznego otoczenia i zużycia paliwa.

```
% Parametry dyszy wylotowej
A9=0.1131 % m^2 Przekrój wylotowy z dyszy silnika
A9 = 0.1131% % Dane dotyczące właściwości gazów w dyszy wylotowej, takie jak dla spalin
% w zadaniu powyżej
% Parametry całkowite w przekroju 9 takie jak w poprzednim zadaniu:
Tt9 % K
Tt9 = 1.1334e+03
```

```
Pt9 % Pa
```
Pt9 = 1.5435e+05

Dla wyznaczenia parametrów statycznych w dyszy wukorzystane zostanie równanie ciągłości, z którego wyznaczona zostanie iteracyjnie prędkość i gęstość

 $m_9 = A_9 * \rho_9 * V_9$ 

W pierwszym przybliżeniu gestość zostanie wyznaczona dla parametrów całkowitych, a następnie z układu równań wyznaczy się gędstość statyczną

```
RO9RN=Pt9/Rt/Tt9 % kg/m^3 - pierwsze przybliżenie gęstości
```
 $RO9RN = 0.4696$ 

```
% Wydatek masowy powietrza w silniku i wydatek masowy paliwa w [kg/s]
```

```
m0
```
 $m = 20$ 

```
mf
```
mf = 0.4781

```
V9RN=(m0+mf)/RO9RN/A9 % m/s - pierwsze przybliżenie prędkości wylotowej
```
V9RN = 385.5605

```
T9RN=Tt9-(V9RN^2)/2/cpt % K - Temperatura statyczna wyrażana z zależności przepływu ściśliweg
```
T9RN = 1.0698e+03

```
P9RN=Pt9*(T9RN/Tt9)^(kt/(kt-1)) % Pa - ciśnienie statyczne z równania izentropy
```
P9RN = 1.2233e+05

W drugim kroku gęstość zostanie wyznaczona dla parametrów statycznych w przekroku 9 i powtórzone zostaną obliczenia pozostałych parametrów

RO9RN=P9RN/Rt/T9RN % kg/m^3 - drugie przybliżenie gęstości

```
RO9RN = 0.3943V9RN=(m0+mf)/RO9RN/A9 % m/s - drugie przybliżenie prędkości wylotowej
V9RN = 459.2070
T9RN=Tt9-(V9RN^2)/2/cpt % K - nowa wartość temperatury statycznej
T9RN = 1.0433e+03
P9RN=Pt9*(T9RN/Tt9)^(kt/(kt-1)) % Pa - nowa wartość ciśnienia statycznego 
P9RN = 1.1053e+05
```
Kolejne obliczenia będą realizowane w pętli do momentu, kiedy kolejne wartości gęstości nie będą się różnić więcej niż 0,01%. Dlatego obecna wartość zostanie przypisana jako RO9RN\_old i dla aktualnie wyznaczonych wartości temeperatur i ciśnień wyznaczona zostanie nowa wartość gęstości RO9NR.

```
i=2;
RO9RN_old=RO9RN;
RO9RN=P9RN/Rt/T9RN; % kg/m^3 - trzecie przybliżenie gęstości
while abs(RO9RN-RO9RN old)/RO9RN old>0.0001
```

```
i=i+1;
     RO9RN_old=RO9RN;
     V9RN=(m0+mf)/RO9RN/A9; 
     T9RN=Tt9-(V9RN^2)/2/cpt; 
     P9RN=Pt9*(T9RN/Tt9)^(kt/(kt-1));
     RO9RN=P9RN/Rt/T9RN;
end
% WYNIK OBLICZEŃ PO WYKONANIU ITERACJI
i % Liczba iteracji
```
 $i = 58$ 

RO9RN % kg/s gęstość w przekroju 9

 $RO9RN = 0.3032$ 

V9RN % m/s prędkość w przekroju 9

```
V9RN = 597.1100
```
T9RN % K temperatura statyczna w przekroju 9

T9RN = 981.0037

P9RN % Pa - ciśnienie statyczne w przkroju 9

P9RN = 8.6258e+04

Następnei można kontynuować obliczenia wg schematu z zadania 4

```
% Ciśnienie P0 [Pa]
P0
```
P0 = 22000

```
% Prędkość po rozprężeniu do ciśnienia otoczenia
V9e=V9RN+(P9RN-P0)/RO9RN/V9RN % m/s
```
V9e = 952.0392

% Temperatura statyczna spalin po roprężeniu do ciśnienia otoczenia T9e=Tt9-V9e^2/2/cpt % K

T9e = 746.0300

P9e=P0 % Pa W przekroju 9e strumień spalin osiąg ciśnienie P0

P9e = 22000

#### **OBLICZENIA PARAMETRÓW OSIĄGOWYCH SILNIKA DLA ROZPRĘŻU ZUPEŁNEGO**

```
% Ciąg / Thrust
TRN=m0*(1+f)*V9e-m0*V0 % N
```
TRN = 1.4771e+04

```
% Przy znanej wartości pola przekroju wylowtowego dyszy alternatywną metodą
% obliczeń ciągu dla niezupełnego rozprężu jest:
TRN=m0*(1+f)*V9RN+A9*(P9RN-P0)-m0*V0 % N
```
TRN = 1.4771e+04

```
% Ciąg jednostkowy / specific thrust
STRN=TRN/m0 % Ns/kg
```
STRN = 738.5375

```
% Jednostkowe zużycie paliwa / Specific fuel consumption
SFC_RN=f/STRN % kg/N/s
```
SFC\_RN = 3.2368e-05

```
SFC_RN=SFC_RN*3600 % kg/N/h
```
 $SFC RN = 0.1165$ 

% Sprawność cieplna / thermal efficiency spr\_th\_RN=((1+f)\*V9e^2-V0)/2/f/FHV

spr\_th\_RN = 0.4513

```
% Sprawność napędowa / propulsive efficiency
spr_p_RN=ST*V0/(((1+f)*V9e^2-V0)/2)
```
 $spr_p_RN = 0.4051$ 

% Sprawność ogólna / overall efficieny spr\_o\_RN=spr\_th\_RN\*spr\_p\_RN

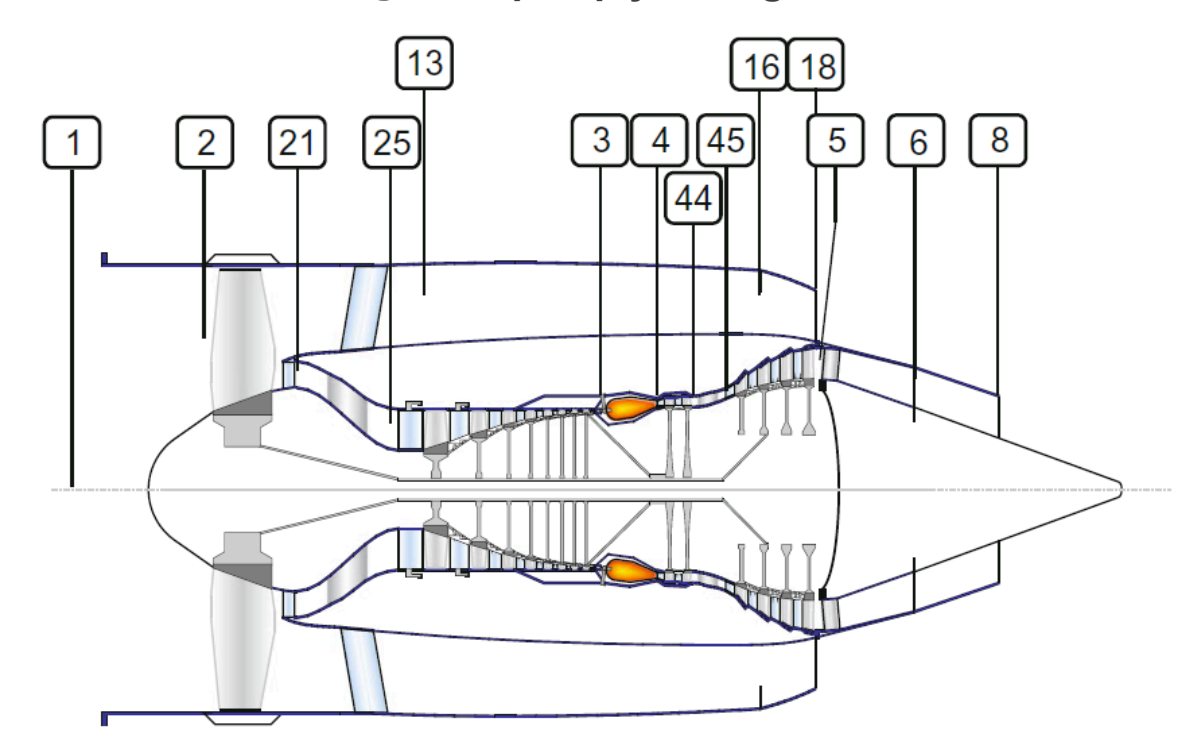

## **6) Obliczenia silnika idealnego dwuprzepływowego / turbofan**

Policzyć dla silnika idealnego dwuprzepływowego: ciąg, ciąg jednostkowy, jednostkowe zużycie paliwa oraz sprawności cieplną napędową i ogólną: dla następujących danych:

T0=216K, P0=22.6 kPa, M0=0.8, Spręż wentylatora 1.6, spręż sprężarki 15, temperatura na wejściu do turbiny Tt4=1500 K stopień dwuprzepływowości BPR=8, oraz wydatek masowy m=60 kg/s. W obliczeniach uwzględnić właściwości gazu: dla powietrza: k=1.4; cp=1005 J/kg/K, R=287 J/kg/K, dla spalin w turbinie i dyszy wylotowej kt=1.33, cpt=1170 J/kg/K, Rt=290 J/kg/K dla spalania cpB=1200 J/kg/K, Dla paliwa wartość opałową przyjąć FHV=43 MJ/kg, w obydwu dyszach wylotowych załozyć rozpręż zupełny.

% DANE GAZU: k=1.4; cp=1005; % J/kg/K R=287; % J/kg/K kt=1.33; % J/kg/K cpt=1170; % J/kg/K Rt=290; % J/kg/K cpB=1200; % J/kg/K FHV=43e6 % J/kg

FHV = 43000000

% DANE DO OBLICZEŃ % Dane silnika M0=0.8;

Tt4=1500; % K Spr\_F=1.6;

Spr\_spr=15; BPR=11; m0=60; % kg/s % Parametry otoczenia T0=216 % K

 $T0 = 216$ 

P0=22.6e3 % Pa

```
P0 = 22600
```
#### **Przekrój 0 - przekrój niezaburzony przed silnikiem**

a0=(k\*R\*T0)^0.5 % m/s Prędkość dzwięku

 $a0 = 294.5994$ 

V0=a0\*M0 % m/s Prędkość lotu

 $V0 = 235.6795$ 

```
Tt0=T0*(1+(k-1)/2*M0^2) % K Temperatura całkowita
```
Tt0 = 243.6480

Pt0=P0\*(1+(k-1)/2\*M0^2)^(k/(k-1)) % Pa Ciśnienie całkowite

 $Pt0 = 3.4450e+04$ 

#### **Przekrój 2 - przekrój wlotowy do wentylatora**

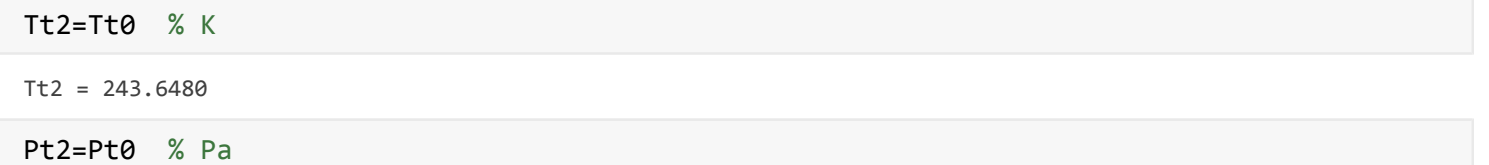

Pt2 = 3.4450e+04

#### **Przekrój 25 - przekrój wylotowy z wentylatora / wlot do kanału wewnętrznego**

Tt25=Tt2\*Spr\_F^((k-1)/k) % K Temperatura w przekroju za wentylatorem obliczona z uwzględnieni  $Tt25 = 278.6653$ Pt25=Pt2\*Spr\_F % Pa Ciśnienie w przekroju za wentylatorem Pt25 = 5.5120e+04 %Praca Wentylatora WF=cp\*(Tt25-Tt2) % J/kg

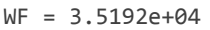

## %Moc sprężarki PF=m0\*WF % W

```
PF = 2.1115e+06
```
#### MASA W KANALE WEWNĘTRZNYM / Podział strumienia

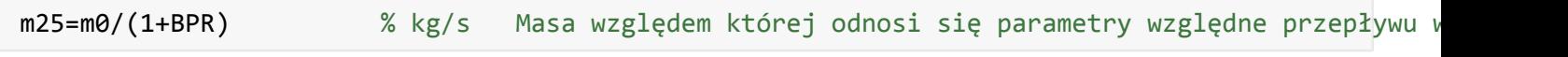

 $m25 = 5$ 

### **Przekrój 13 - przekrój za wentylatorem / wlot do kanału zewnętrznego**

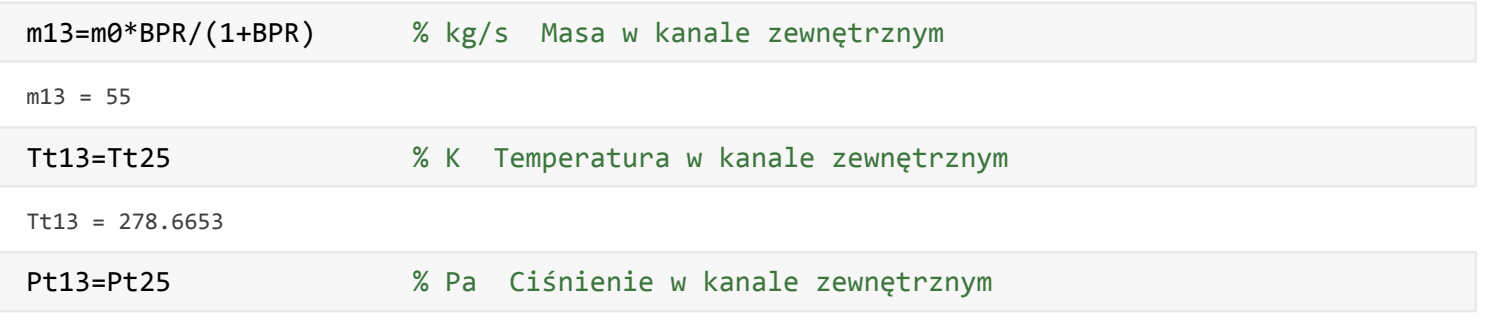

Pt13 = 5.5120e+04

### **OBLICZENIA STRUMIENIA W KANALE WEWNĘTRZNYM**

### **Przekrój 3 - przekrój wylotowy ze sprężarki / wlot do komory splania**

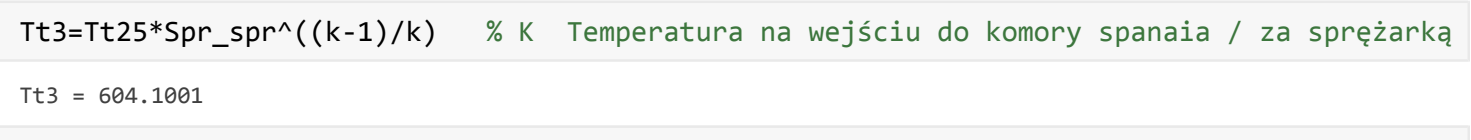

Pt3=Pt25\*Spr\_spr % Pa Piśnienie na wejściu do kom. spalania/ za sprężarką

Pt3 = 8.2680e+05

### OBLICZENIA SPRĘŻARKI /COMPRESSOR

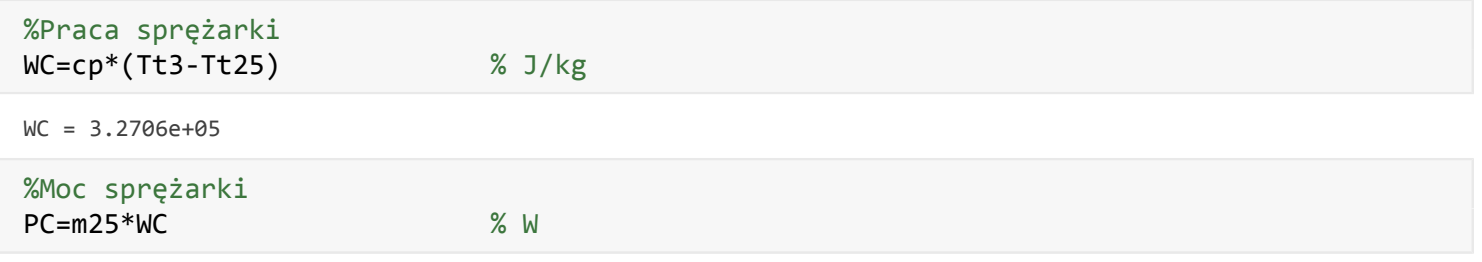

PC = 1.6353e+06

## **Przekrój 4 - przekrój wlotowy z komory spalania / wlot do turbiny**

Tt4=Tt4 % K Teperatura na wyjściu z komory spalania jest zadana w dadnych do obliczeń

Tt4 = 1500

 $Pt4 = 8.2680e+05$ 

#### OBLICZENIA KOBORY SPALANIA / BURNER

```
% Względny wydatek paliwa w komorze spalania
f=cpB*(Tt4-Tt3)/FHV \sim % - Względne zużycie paliwa z bilansu komory spalania - liczone w
f = 0.0250% wydatek paliwa
mf=m25*f % kg/s
```
 $mf = 0.1250$ 

#### **Przekrój 45 - przekrój wylotowy z turbiny wysokiego ciśnienia**

```
Tt45=Tt4-WC/(1+f)/cpt % K Z bilansu współpracy turbiny wysokiego ciśnienia i sprężarki
```
Tt45 = 1.2273e+03

```
Pt45=Pt4*(Tt45/Tt4)^(kt/(kt-1)) % Pa z równania izentropy dla parametrów wejściowych i wyjści
```
 $Pt45 = 3.6827e+05$ 

#### **Przekrój 5 - przekrój wylotowy z turbiny niskiego ciśnienia (za turbinami)**

```
Tt5=Tt45-(1+BPR)*WF/(1+f)/cpt % K obliczany z bilansu energetycznge turbina niskieg ciśnienia
```
Tt5 = 875.1353

```
Pt5=Pt45*(Tt5/Tt45)^(kt/(kt-1)) % Pa
```
Pt5 = 9.4242e+04

#### **Przekrój 8 - przekrój wylotowy z dyszy w kanale wewnętrznym silnika**

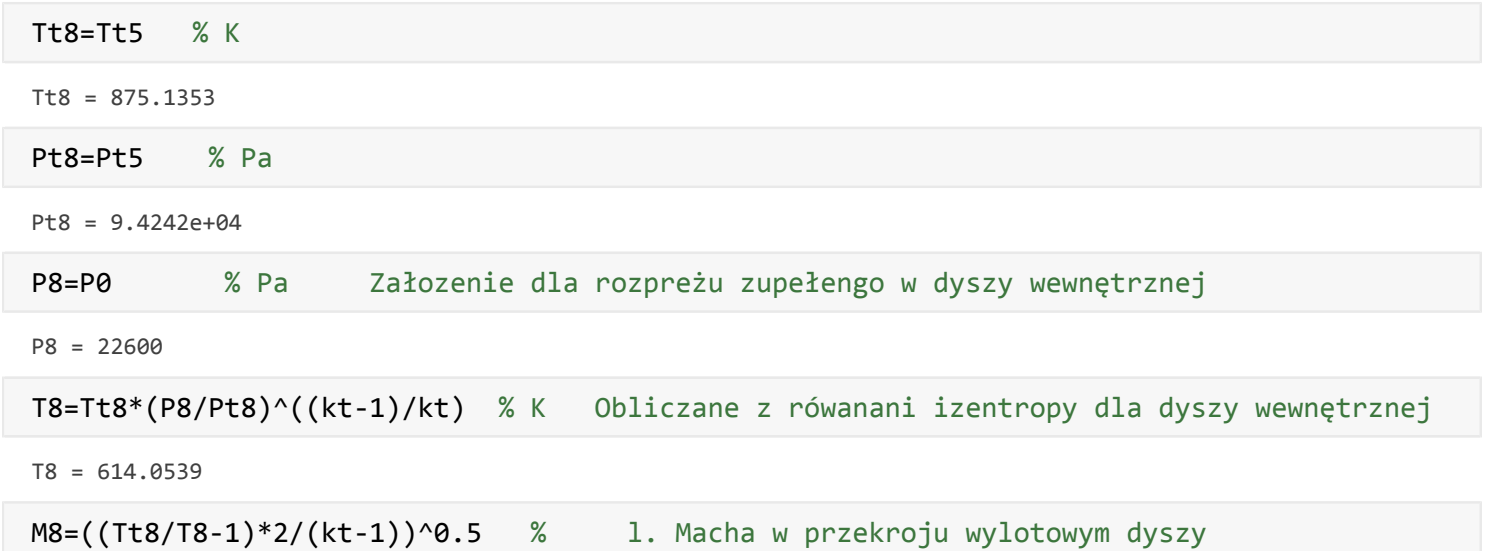

 $MS = 1.6053$ 

a8=(kt\*Rt\*T8)^0.5 % m/s Prędkość dzwięku w przekroju wylotowym

 $a8 = 486.6627$ 

V8=M8\*a8 % m/s Prędkość w przekroju wylowtowym dyszy

V8 = 781.2155

#### **OBLICZENIA KANAŁU ZEWNĘTRZNEGO**

#### **Przekrój 18 - przekrój wylotowy z dyszy w kanale zewnętrznym silnika**

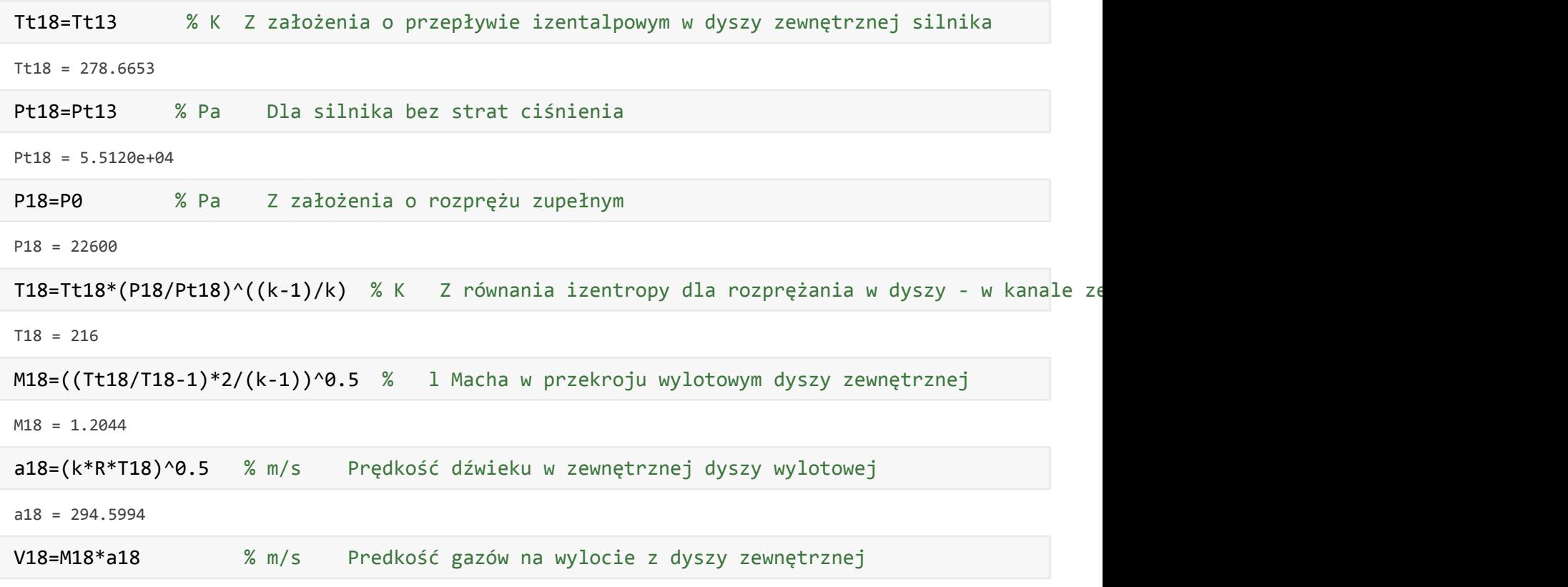

 $V18 = 354.8162$ 

#### **OBLICZENIA PARAMETRÓW OSIĄGOWYCH SILNIKA**

```
% Ciąg / Thrust
T=m25*(1+f)*V8+m13*V18-m0*V0 % N
```
 $T = 9.3779e+03$ 

% Ciąg jednostkowy / specific thrust ST=T/m0 % Ns/kg

 $ST = 156.2976$ 

```
% Jednostkowe zużycie paliwa / Specific fuel consumption
SFC=f/ST/(1+BPR) % kg/N/s
```
SFC = 1.3330e-05

SFC=SFC\*3600 % kg/N/h

```
SFC = 0.0480
```

```
% Sprawność cieplna / thermal efficiency
spr_th=((1+f)*V8^2+BPR*V18^2-(1+BPR)*V0^2)/2/f/FHV
```
spr  $th = 0.6250$ 

```
% Sprawność napędowa / propulsive efficiency
spr_p=(1+BPR)*ST*V0/(((1+f)*V8^2+BPR*V18^2-(1+BPR)*V0^2)/2)
```
 $spr_p = 0.6579$ 

```
% Sprawność ogólna / overall efficieny
spr_o=spr_th*spr_p
```
spr  $o = 0.4112$ 

## **7) Obliczenia silnika dwuprzepływowego o rozprężu niezupełnym**

W silniku dwuprzepływowym rozpręż niezupełny może występować w jednej z dysz silnika, albo w obydwu.Obliczenia osiągów są wtedy prowadzone wg zależności dla dyszy niezupełnej. Poniższy przykład będzie dotyczył obliczeń silnika dwuprzepływowego dla silnika dwuprzepływowego, gdy rozpręż niezupełny występuje w dyszy w kanale wewnętrznym. Kanał zewnętrzny daje rozpręż zupełny.

Dla silnika obliczonego w zadaniu 6 policzyć osiągi silnika, gdy w dyszy zewnętrznej występuje rozpręż zupełny, a ciśnienie statyczne w przekroju wylotowym dyszy wewnętrznej p8=pt8/1.85. Pozostałe dane pozostaką takie saame

Rozwiazanie:

Parametry strumienia gazu w przekroju zewętrznym są takie jak w zadaniu 6, stąd nie będą obliczane.

Parametry całkowite w dyszy wewnętrznej są jak w zadaniu 6, ale parametry statyczne będą się różniły.

Tt8 % K Temperatura całkowita w przekroju wylotowym wewnętrznej dyszy wylotowej

Tt8 = 875.1353

Pt8 % Pa ciśnienie całkowite w przekroju wylotowym wewnętrznej dyszy wylotowej

 $Pt8 = 9.4242e+04$ 

P8RN=Pt8/1.85 % Pa ciśnienie statyczne w wewnętrznej dyszy wylotowej wg danych w zadaniu

P8RN = 5.0942e+04

```
T8RN=Tt8*(P8RN/Pt8)^((kt-1)/kt) % K temperatura z równania izentropy
```
T8RN = 751.2500

RO8RN=P8RN/Rt/T8RN % kg/m^3 gęstość strumienia w przekroju 9

 $RO8RN = 0.2338$ 

% PRĘDKOŚĆ WYLOTOWA W DYSZY WEWNĘTRZNEJ DLA ROZPRĘŻU NIEZUPOEŁENGO M8RN=((Tt8/T8RN-1)\*2/(kt-1))^0.5 % L. Macha

M8RN = 0.9997

a8RN=(kt\*Rt\*T8RN)^0.5 % m/s prędkość dźwięku

a8RN = 538.2909

V8RN=M8RN\*a8RN % m/s prędkość wypływu z dyszy

V8RN = 538.1369

V8e=V8RN+(P8RN-P0)/RO8RN/V8RN % m/s Prędkość spalin w dyszy wewnętrznej po rozprężeniu do ciśn

V8e = 763.3755

#### **OBLICZENIA PARAMETRÓW OSIĄGOWYCH SILNIKA**

Inne nieliczone w zadaniu 7 parametry zaczerpnięto z zadania 6

% Ciąg silnik o niezupełnym rozprężu w wewnętrznej dyszy wylotowej / Thrust TRN=m25\*(1+f)\*V8e+m13\*V18-m0\*V0 % N

TRN = 9.2864e+03

% Ciąg jednostkowy silnik o niezupełnym rozprężu w wewnętrznej dyszy wylotowej / specific thrust STRN=TRN/m0 % Ns/kg

STRN = 154.7738

```
% Jednostkowe zużycie paliwa silnik o niezupełnym rozprężu w wewnętrznej dyszy wylotowej / Spe\epsilonSFCRN=f/STRN/(1+BPR) % kg/N/s
```
SFCRN = 1.3462e-05

SFCRN=SFCRN\*3600 % kg/N/h

 $SFCRN = 0.0485$ 

```
% Sprawność cieplna silnik o niezupełnym rozprężu w wewnętrznej dyszy wylotowej / thermal efficiency
spr_th_RN=((1+f)*V8e^2+BPR*V18^2-(1+BPR)*V0^2)/2/f/FHV
```
spr\_th\_RN = 0.6119

```
% Sprawność napędowa silnik o niezupełnym rozprężu w wewnętrznej dyszy wylotowej / propulsive \epsilonspr_p_RN=(1+BPR)*STRN*V0/(((1+f)*V8e^2+BPR*V18^2-(1+BPR)*V0^2)/2)
```
 $spr_p_RN = 0.6654$ 

```
% Sprawność ogólna silnik o niezupełnym rozprężu w wewnętrznej dyszy wylotowej / overall effici
spr_o_RN=spr_th_RN*spr_p_RN
```
spr  $o$  RN = 0.4072

Porównanie osiągów silnika dwuprzepływowego o zupełnym i niezupełnym rozprężu.

```
Tabela1=table({'Thrust';'Specific Thrust';'Specific fuel consump';'therm. efficiency';'prop. ef
     {'kN';'N*s/kg';'kg/N/h';'-';'-';'-'},...
     [T/1000;ST;SFC;spr_th;spr_p;spr_o],[TRN/1000;STRN;SFCRN;spr_th_RN;spr_p_RN;spr_o_RN] );
T
```
Tabela1 = 6×4 table

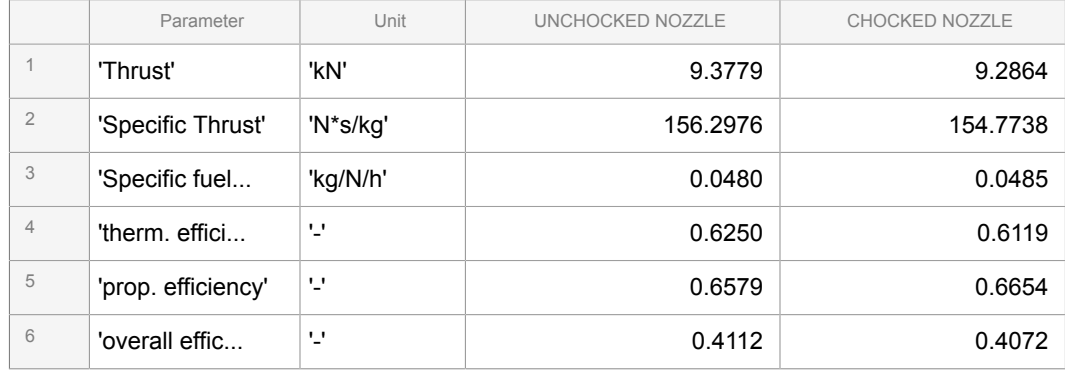

abela1.Properties.VariableNames={'Parameter' 'Unit' 'UNCHOCKED NOZZLE' 'CHOCKED NOZZLE'}